# Genesys Workstation Web Edition (WWE) Configuration for Plantronics Hub

User Guide

### **Contents**

```
Genesys WWE Configuration for Plantronics Hub 3
  Overview 3
  Target audience 3
  Deployment overview 3
  Configure headset 3
  Verify in Plantronics Hub 3
Configure for Apache2 HTTP server and Genesys WWE 4
  Setup requirements 4
  Configure Apache2 HTTP server 4
  Configure Genesys WWE 5
Appendix 6
  Files in deployment 6
Support 7
```
## <span id="page-2-0"></span>Genesys WWE Configuration for Plantronics Hub

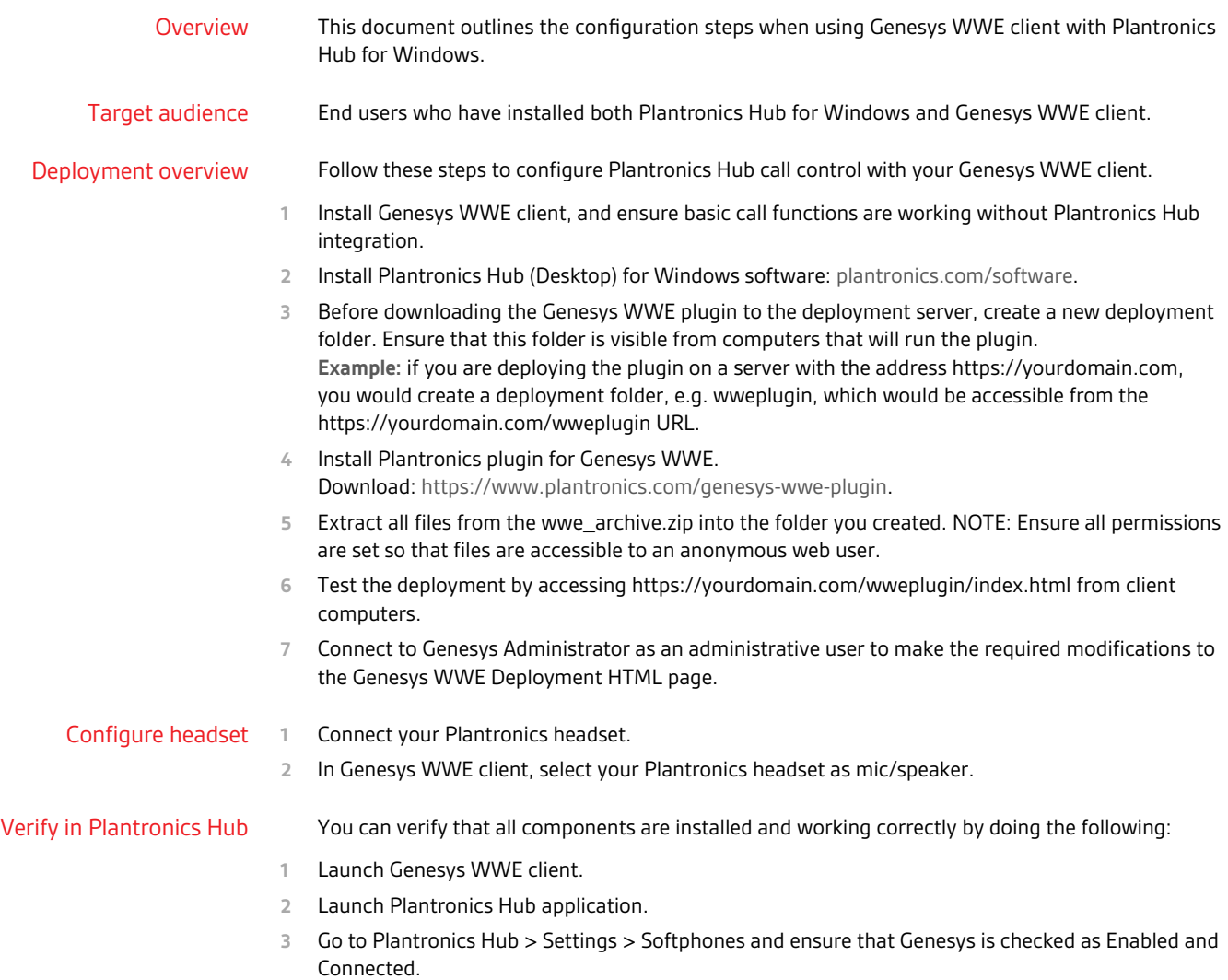

### <span id="page-3-0"></span>Configure for Apache2 HTTP server and Genesys **WWE**

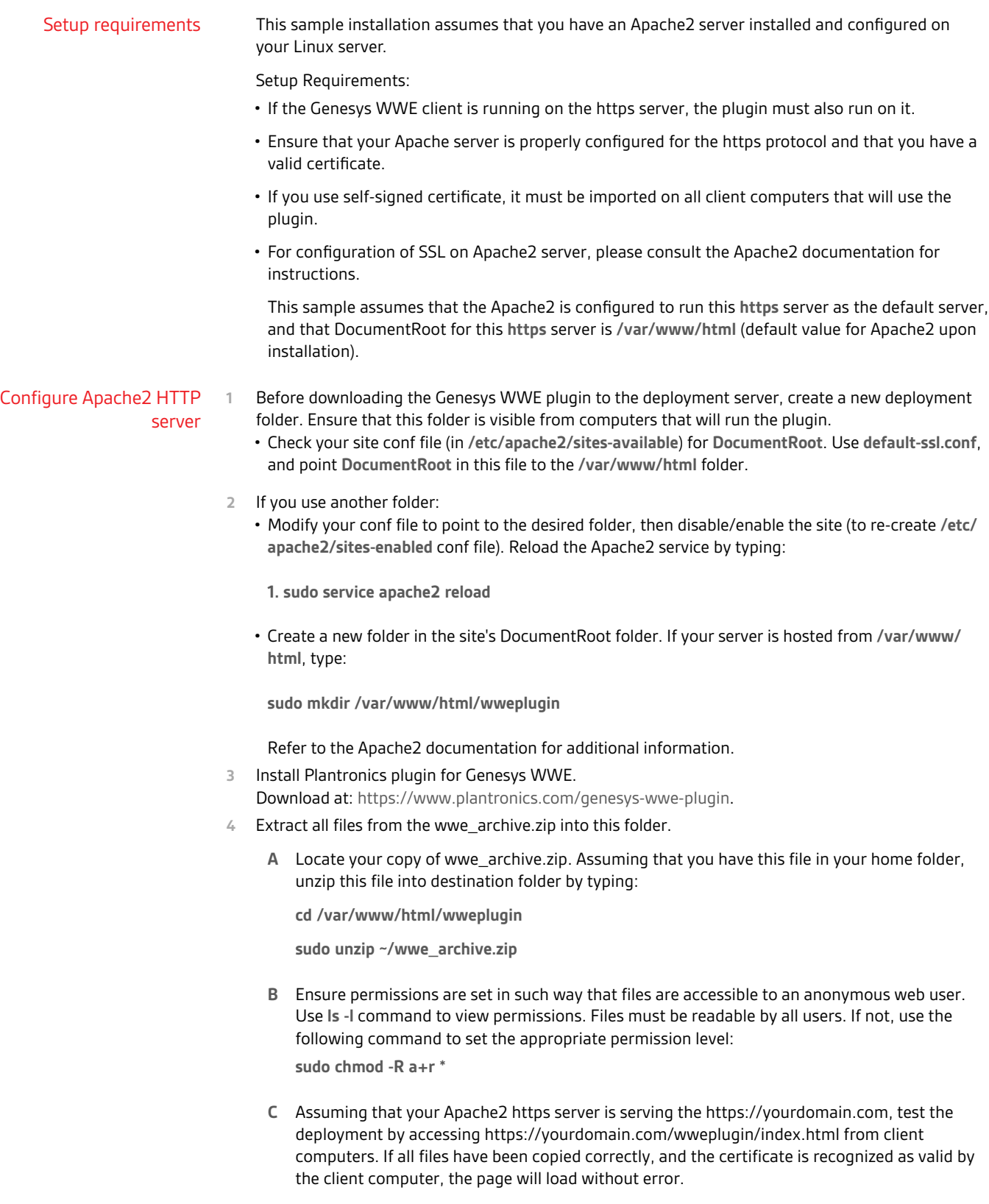

#### <span id="page-4-0"></span>Configure Genesys WWE

To configure the Genesys WWE environment to enable the Plantronics plugin, several options must be configured. Below are the required settings along with sample values.

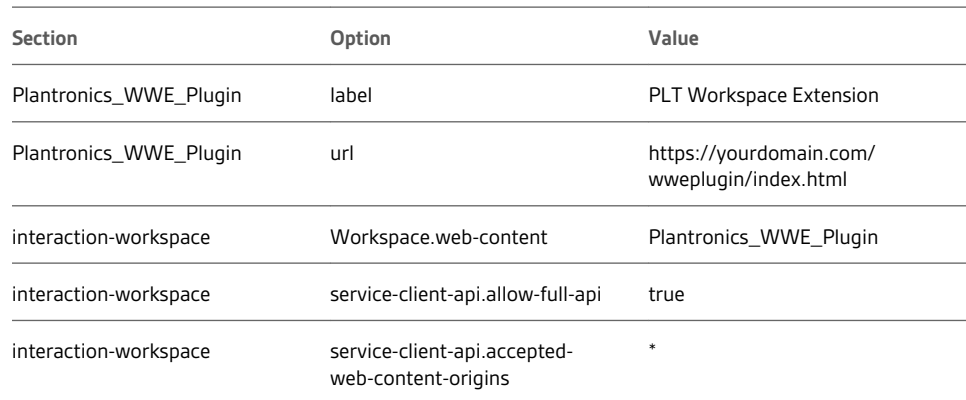

For detailed information, please reference the online Genesys documentation.

- **Enabling integration of web applications in the agent interface:** [https://docs.genesys.com/](https://docs.genesys.com/Documentation/HTCC/8.5.2/IWWDep/SettingUpAgents#Enabling_integration_of_web_applications_in_the_agent_interface) [Documentation/HTCC/8.5.2/IWWDep/](https://docs.genesys.com/Documentation/HTCC/8.5.2/IWWDep/SettingUpAgents#Enabling_integration_of_web_applications_in_the_agent_interface) [SettingUpAgents#Enabling\\_integration\\_of\\_web\\_applications\\_in\\_the\\_agent\\_interface](https://docs.genesys.com/Documentation/HTCC/8.5.2/IWWDep/SettingUpAgents#Enabling_integration_of_web_applications_in_the_agent_interface)
- **Service client API settings:** [https://docs.genesys.com/Documentation/HTCC/latest/IWWDep/](https://docs.genesys.com/Documentation/HTCC/latest/IWWDep/ServiceClientAPI) **[ServiceClientAPI](https://docs.genesys.com/Documentation/HTCC/latest/IWWDep/ServiceClientAPI)**

### <span id="page-5-0"></span>Appendix

#### Files in deployment

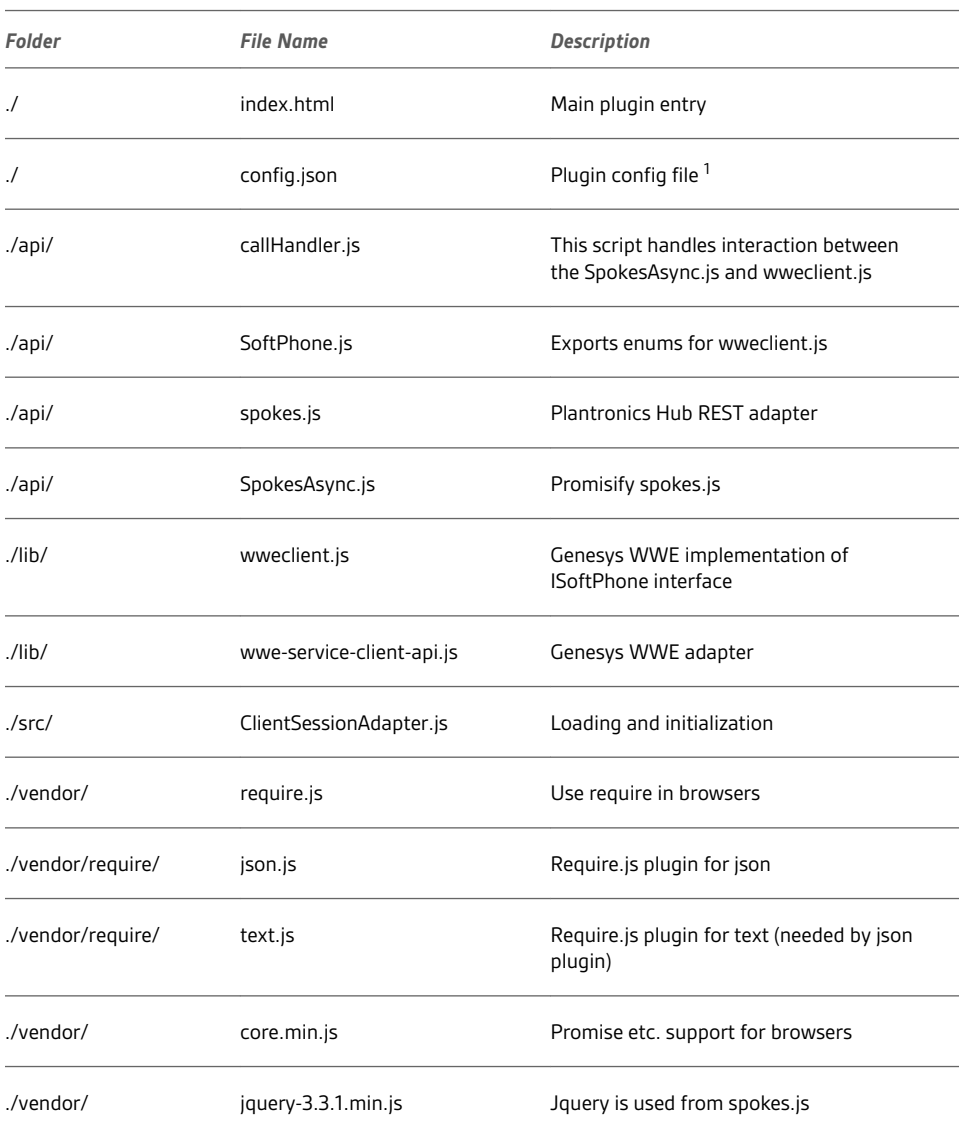

<sup>1</sup> At the time of writing this document, only one option can be configured: "debug", default value is false. If set to true, at the Plugin page text box for debug message logging will be shown. The **iframe** containing the Plugin page should be visible in that case. Please note that logging may have impact on the Plugin performance and should not be used in production.

### <span id="page-6-0"></span>Support

#### **NEED MORE HELP?**

#### **plantronics.com/support**

**Plantronics, Inc. Plantronics B.V.** 345 Encinal Street Santa Cruz, CA 95060 United States Scorpius 171 2132 LR Hoofddorp Netherlands

© 2018 Plantronics, Inc. is a trademark of Plantronics, Inc. registered in the US and other countries, and Plantronics Hub is a trademark of Plantronics, Inc.<br>All other trademarks are the property of their respective owner

213117-06 (06.18)

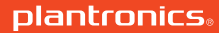